# **Energy RM**

## **COOKIE NOTICE**

Last updated: September 9, 2020.

Our websites use various software technologies to recognize you when you visit the EnergyRM websites and to improve your user experience. These tracking technologies may include cookies, Google Analytics, and others. This **Cookie Notice** explains what these technologies are, how they are being used, why we use them, and how you can exercise your cookie preferences.

#### **What Are Cookies and How Are They Used?**

*Cookies (or browser cookies).* A cookie is a small text file, which is placed on your computer or stored on your hard drive when you visit certain websites, including the EnergyRM websites. Cookies are placed on visitors' computer browsers to store their preferences. Different types of cookies have different features and play different roles. Cookies may be set by website owner or by third parties other than the website owner (third party cookies). Cookies will remain on your device for various periods of time. Session cookies lasts only so long as your browser remains open; they will automatically delete when you close your browser. Other cookies do not get automatically deleted after you close your browser and can be used when you reopen your browser. You can find out more about the use of cookies at **[this website](http://www.cookiecentral.com/)**.

- Essential or required cookies enable you to navigate the EnergyRM websites and use their features, such as accessing secure areas of the EnergyRM websites and using the EnergyRM web-based services and products. These cookies recognize your login credentials and provide form tracking so that there is no need for you to re-enter the same information multiple times. Essential cookies are necessary to provide you with the EnergyRM web-based services and for you to navigate and use our websites. If you block or delete these cookies by changing your browser privacy settings, your ability to use the EnergyRM Platform site and/or other EnergyRM sites may be affected or impaired.
- Analytics cookies anonymously remember your computer or mobile device when you visit the EnergyRM websites. Analytics cookies collect information in an aggregate form. These cookies keep track of browsing patterns and help us build up a profile of how our users use our websites in order to improve user experience.

Third party advertising networks may also use cookies, web beacons, and other technology to automatically collect information about your visits to our websites, such as your IP address, your internet service provider, and the browser you use to visit the EnergyRM websites. EnergyRM is not responsible for cookies, web beacons and other technologies used by third parties. Neither our Privacy Policy nor our Cookie Notice applies to those third parties.

# **Energy RM**

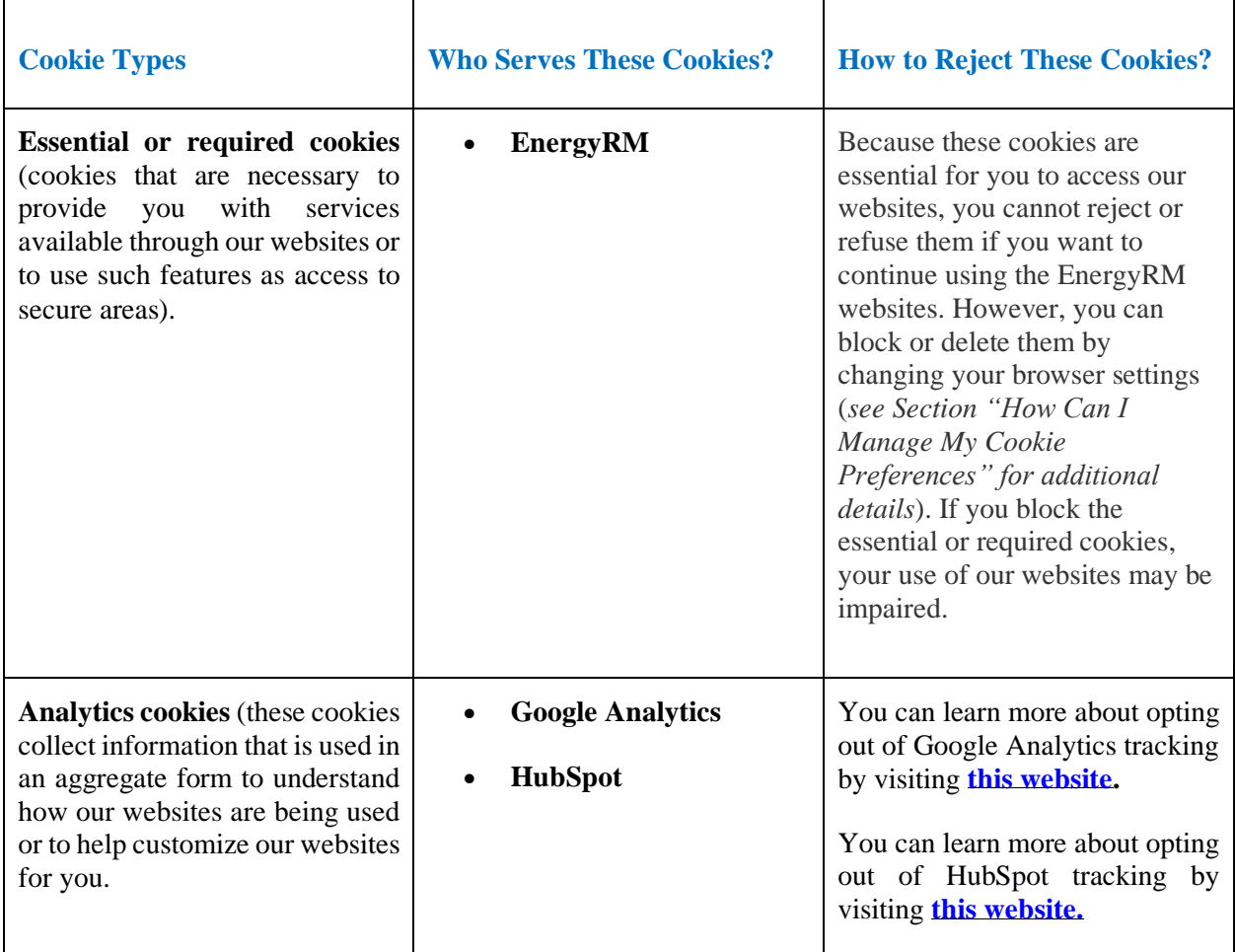

## **How Can I Manage My Cookie Preferences?**

*Turning off cookies:* When logging on to our websites, you may be informed that a cookie will automatically be installed on your browser software. You may refuse to accept browser cookies by activating the appropriate setting on your browser. Most browsers allow you to turn off cookies. To turn off cookies look at the "help" menu on your browser. Please note that switching off cookies may restrict your use of the website and/or delay or affect the way in which it operates. If you turn off cookies, you may be unable to access certain parts of our websites. Unless you have adjusted your browser setting so that it will refuse cookies, our system will issue cookies when you direct your browser to our websites. *You may change this option at any time*.

You can opt-out of collection of information by third-parties by visiting **[th](https://optout.aboutads.info/choices)[is website](https://optout.aboutads.info/choices)**.